#### **กระบวนงาน**

**กระทรวง :** กระทรวงพาณิชย์ **กรม :** กรมทรัพย์สินทางปัญญา **หน่วยงาน :** กรมทรัพย์สินทางปัญญา

**ชื่อกระบวนงาน :** การแจ้งแก้ไขเปลี่ยนแปลงข้อมูลการจดทะเบียนสิทธิบัตรการออกแบบผลิตภัณฑ์ (N) **กลุ่มกระบวนงาน :** การแจ้งแก้ไขเปลี่ยนแปลงข้อมูลการจดทะเบียนสิทธิบัตร **กรณีกระบวนงาน :** สิทธิบัตรการออกแบบผลิตภัณฑ์ **ชื่อเรียกทั่วไป :** - **หมวดหมู่กระบวนงาน :** จดทะเบียน **ประเภทกระบวนงาน :** กระบวนงานบริการที่เบ็ดเสร็จในหน่วยเดียว **ระดับผลกระทบ :** บริการทั่วไป **พื้นที่ให้บริการ :** ส่วนกลาง

**ลำ ดับการแสดงผล :** 6 **สถานะ :** เผยแพร่ **ผู้สร้าง :** - **วัน-เวลาที่สร้าง :** 17 พ.ย. 2564 13:36 **ผู้ปรับปรุงล่าสุด :** - **ปรับปรุงข้อมูลล่าสุด :** 17 พ.ย. 2564 13:36

**ข้อมูลทั่วไป**

**คู่มือฉบับที่ :** 1

**Infographic**

**รูปภาพ :**

## **คู่มือประชาชน**

การแจ้งแก้ไขเปลี่ยนแปลงข้อมูลการจดทะเบียนสิทธิบัตรการออกแบบผลิตภัณฑ์ (N)

**กฎหมาย :** 1. ศักดิ์กฎหมาย : ประเภทกฎหมาย : พระราชบัญญัติ (พ.ร.บ.) กฎหมาย : พระราชบัญญัติสิทธิบัตร พ.ศ. 2522

**ป้ายคำ :** 1. หมวดหมู่บริการ : - 2. กลุ่มผู้ใช้บริการ : - 3 ป้ายคำ : -

การแจ้งแก้ไขเปลี่ยนแปลงข้อมูลการจดทะเบียนสิทธิบัตรการออกแบบผลิตภัณฑ์ (N)

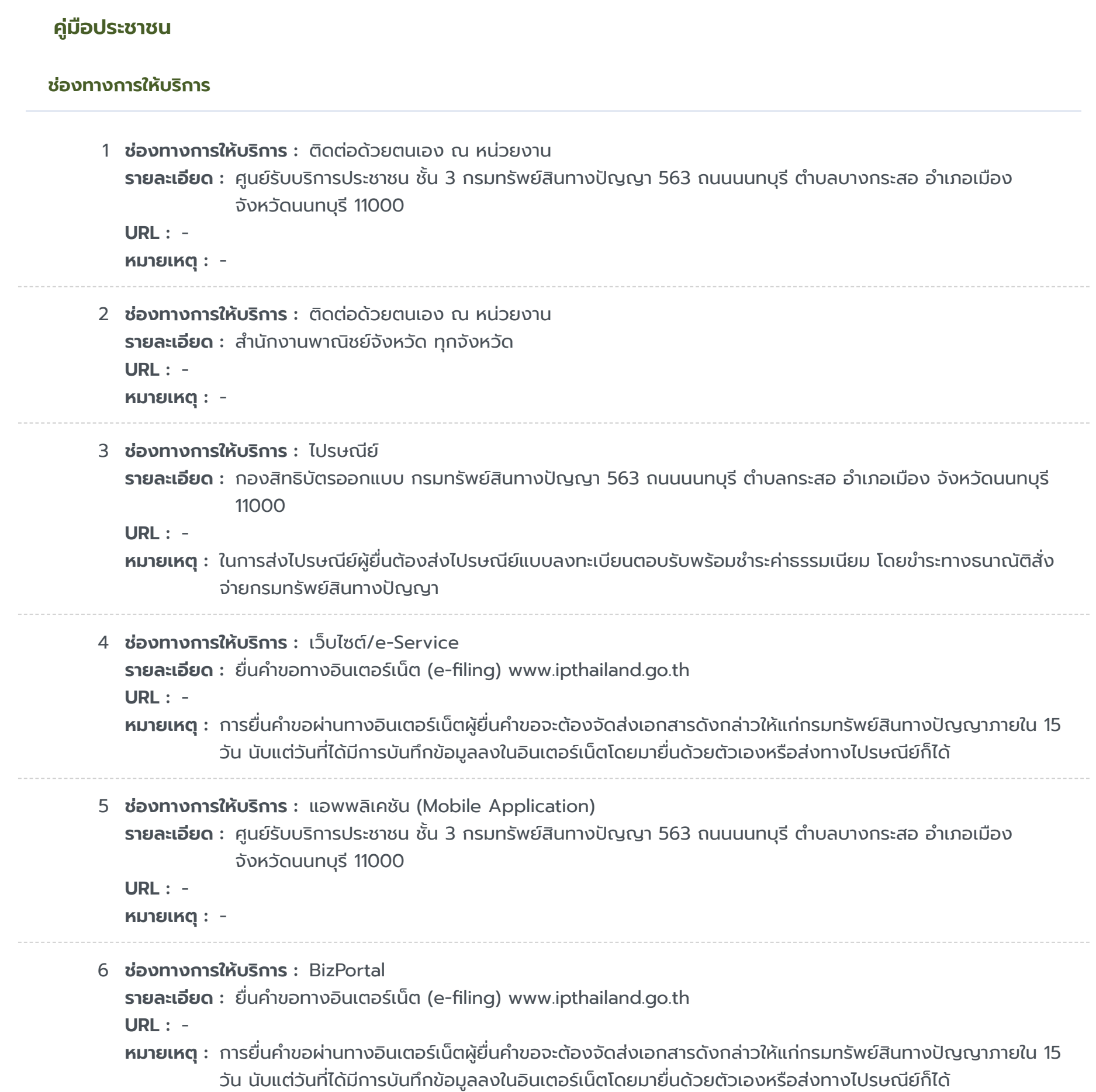

https://admin.info.go.th/backend/admin/citizen-guides/94e56e16-b73f-484c-a378-487a12665df4/export-pdf 3/5

#### **หลักเกณฑ์ วิธีการ เงื่อนไขในการยื่นคำ ขอ และในการพิจารณาอนุญาต**

**รายละเอียด :** เมื่อผู้ขอรับสิทธิบัตร ต้องการแก้ไขเปลี่ยนแปลงข้อมูลของผู้ขอรับสิทธิบัตรหลังรับจดทะเบียน (กรณีแก้ไขเอง) คือ เปลี่ยนแปลง ชื่อ-สกุล ที่อยู่ ของผู้ขอรับสิทธิบัตร หรือตัวแทนผู้ได้รับมอบอำนาจจากผู้ขอรับสิทธิบัตร - ในกรณีที่เอกสาร หลักฐานประกอบคำขอไม่ครบถ้วน กลุ่มสารบบ หนังสือสำคัญฯ จะออกหนังสือแจ้งถึงผู้ขอรับสิทธิบัตรหรือตัวแทนผู้ได้รับ มอบอำนาจจากผู้ขอรับสิทธิบัตร ให้ดำเนินการนำส่งเอกสารหลักฐานประกอบคำขอเพิ่มเติม โดยนำมาส่งที่กลุ่มสารบบ หนังสือสำคัญฯ หมายเหตุ 1. ขั้นตอนการดำเนินงานตามคู่มือสำหรับประชาชนจะเริ่มนับระยะเวลาตั้งแต่เจ้า หน้าที่ตรวจสอบเอกสารว่ามถูกต้องครบถ้วนตามที่ระบุไว้ในคู่มือบริการประชาชนแล้ว 2. กรณีที่คำ ขอหรือเอกสาร หลักฐานไม่ถูกต้องครบถ้วนเจ้าหน้าที่จะจัดทำ บันทึกความบกพร่องของรายการเอกสารหรือเอกสารหลักฐานที่ต้องยื่นเพิ่มเติม (บันทึกข้อตกลงการรับคำขอ) โดยผู้ยื่นคำขอจะต้องดำเนินการแก้ไขและ/หรือยื่นเอกสารเพิ่มเติมภายในกำหนดระยะเวลา 90 ้วัน นับแต่วันยื่นคำขอและในกรณีที่ผู้ยื่นคำขอไม่ดำเนินการส่งเอกสารเพิ่มเติมให้ครบถ้วนภายในกำหนดระยะเวลาดังกล่าว ให้ ถือว่าผู้ยื่นคำ ขอละทิ้งคำ ขอโดยเจ้าหน้าที่จะดำ เนินการคืนคำ ขอให้แก่ผู้ยื่นคำ ขอพร้อมทั้งแจ้งเหตุแห่งการคืนคำ ขอและสิทธิใน การอุทธรณ์ให้ทราบด้วย 3. เมื่อผู้ยื่นคำ ขอได้ชำ ระเงินค่าธรรมเนียมใดๆให้แก่กรมทรัพย์สินทางปัญญาไปแล้วจะขอ คืนค่าธรรมเนียมดังกล่าวไม่ได้ไม่ว่าในกรณีใดๆ เว้นแต่ (1) มีกฎหมายบัญญัติไว้ให้คืนค่าธรรมเนียมหรือ (2) ชำระค่า ธรรมเนียมซ้ำซ้อนหรือชำระเกินซึ่งการชำระดังกล่าวเกิดเนื่องจากความผิดพลาดของเจ้าหน้าที่รัฐโดยมิใช่ความผิดของผู้ชำระ ซึ่งกรมทรัพย์สินทางปัญญาจะได้พิจารณาเป็นกรณีๆไป 4. ในกรณีที่ผู้ยื่นคำขอต้องนำเอกสารหรือหลักฐานหลาย รายการมายื่นเพิ่มเติมให้ครบถ้วนให้ผู้ยื่นคำขอนำเอกสารหรือ หลักฐานมายื่นพร้อมกันทั้งหมดในคราวเดียวกัน 5. ้ ในกรณีที่จะต้องส่งสำเนาเอกสารหลักฐาน ให้ผู้ยื่นคำขอรับรองความถูกต้องของสำเนาเอกสารหลักฐานนั้นด้วย 6. ้ ในกรณีที่จะต้องส่งเอกสารเป็นภาษาต่างประเทศ ให้ผู้ยื่นคำขอส่งเอกสารนั้นพร้อมด้วยคำแปลเป็นภาษาไทยโดยมีคำรับรอง ้ของผู้แปลว่าเป็นคำแปลที่ถูกต้อง 7. ในกรณีที่คำขอไม่ถูกต้องหรือมีเอกสารไม่ถูกต้องครบถ้วนและผู้ยื่นคำขอ (เจ้าของคำขอ) หรือตัวแทนที่ได้รับมอบอำนาจไม่ได้เป็นผู้ยื่นคำขอด้วยตนเอง เนื่องจากได้ทำการมอบอำนาจให้บุคคลอื่นเป็นผู้ ยื่นคำขอแทน จะต้องมีหนังสือมอบอำนาจช่วงหรือหนังสือมอบอำนาจเฉพาะการให้บุคคลนั้นมีอำนาจยื่นคำขอแทนและมีอำนาจ ลงนามในบันทึกข้อตกลงการรับคำขอด้วย หากไม่มีหนังสือมอบอำนาจดังกล่าวข้างต้นอาจทำให้เจ้าหน้าที่ไม่มีอำนาจรับคำขอ ได้ 8. ในกรณีที่ผู้ยื่นคำขอได้ดำเนินการยื่นคำขอรับสิทธิบัตรการออกแบบผลิตภัณฑ์ คำร้อง หรือคำขออื่นๆผ่านทาง อินเทอร์เน็ตและปรากฏว่าคำ ขอไม่ถูกต้องครบถ้วนเป็นเหตุให้ไม่สามารถพิจารณาได้ ให้ผู้ยื่นคำ ขอนำ ส่งเอกสารเพิ่มเติมให้ถูก ต้องครบถ้วนภายในระยะเวลาเดียวกันกับการนำส่งคำขอรับสิทธิบัตรการออกแบบผลิตภัณฑ์ คำร้อง หรือคำขออื่นๆที่ได้ยื่น ทางอินเทอร์เน็ตมายังกรมทรัพย์สินทางปัญญา ภายใน 15 วัน นับแต่วันที่ได้รับเลขที่คำขอและวันยื่นคำขอรับสิทธิบัตรการ ออกแบบผลิตภัณฑ์ ทั้งนี้ เจ้าหน้าที่จะแจ้งผลการตรวจสอบความถูกต้องครบถ้วนและระยะเวลาดังกล่าวผ่านทางไปรษณีย์ อิเล็กทรอนิกส์ (E-Mail) ที่ผู้ยื่นคำ ขอได้ให้ไว้ภายในวันทำ การถัดไป

#### **ขั้นตอน ระยะเวลา และส่วนงานที่รับผิดชอบ**

#### **ระยะเวลาดำ เนินการรวม :** 3 วัน

### **คู่มือประชาชน**

การแจ้งแก้ไขเปลี่ยนแปลงข้อมูลการจดทะเบียนสิทธิบัตรการออกแบบผลิตภัณฑ์ (N)

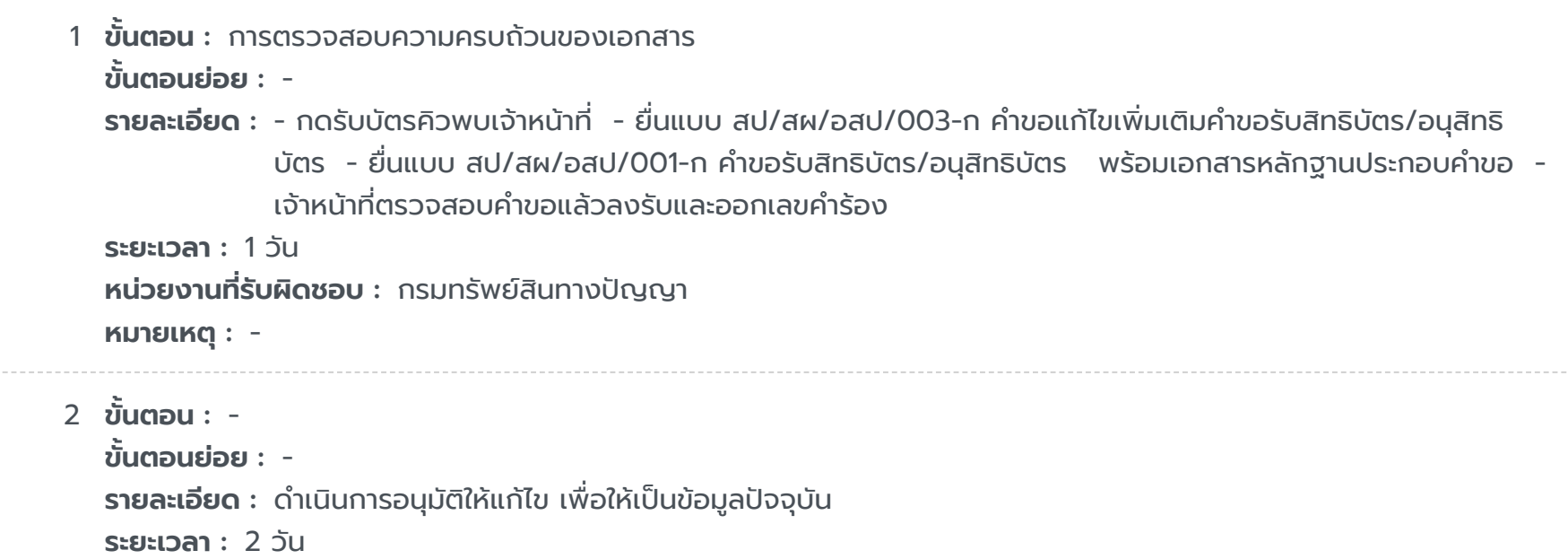

#### **หน่วยงานที่รับผิดชอบ :** กรมทรัพย์สินทางปัญญา

**หมายเหตุ :** -

https://admin.info.go.th/backend/admin/citizen-guides/94e56e16-b73f-484c-a378-487a12665df4/export-pdf 4/5

#### **รายการเอกสารหลักฐานประกอบ**

#### **คู่มือประชาชน**

การแจ้งแก้ไขเปลี่ยนแปลงข้อมูลการจดทะเบียนสิทธิบัตรการออกแบบผลิตภัณฑ์ (N)

```
1 หมวดหมู่เอกสาร : เอกสารยืนยันตัวตน
เอกสาร : บัตรประจำ ตัวประชาชน
รายละเอียด : -
ประเภทการใช้เอกสาร : ทุกกรณี
เอกสาร : -
ไฟล์เอกสารตัวอย่าง : -
หมายเหตุ : -
```

```
2 หมวดหมู่เอกสาร : เอกสารยืนยันตัวตน
 เอกสาร : หนังสือรับรองนิติบุคคล
 รายละเอียด : (ฉบับปัจจุบัน ออกไม่เกิน 6 เดือน)
 ประเภทการใช้เอกสาร : ทุกกรณี
 เอกสาร : -
ไฟล์เอกสารตัวอย่าง : -
 หมายเหตุ : -
```

```
3 หมวดหมู่เอกสาร : เอกสารอื่นที่รัฐออกให้
 เอกสาร : หนังสือสำ คัญแสดงการเปลี่ยนชื่อตัวหรือชื่อรอง (แบบ ช.3)
 รายละเอียด : -
 ประเภทการใช้เอกสาร : ทุกกรณี
 เอกสาร : -
 ไฟล์เอกสารตัวอย่าง : -
 หมายเหตุ : -
```

```
4 หมวดหมู่เอกสาร : เอกสารเพิ่มเติม
 เอกสาร : หนังสือมอบอำ นาจ
 รายละเอียด : มอบอำ นาจให้ตัวแทน ที่ขึ้นทะเบียนไว้กับ กรมทรัพย์สินทางปัญญา
 ประเภทการใช้เอกสาร : ทุกกรณี
 เอกสาร : -
 ไฟล์เอกสารตัวอย่าง : -
 หมายเหตุ : -
```

```
5 หมวดหมู่เอกสาร : แบบฟอร์มคำ ขอ
 เอกสาร : คำขอแก้ไขเพิ่มเติมคำขอรับสิทธิบัตร หรืออนุสิทธิบัตร (แบบ สป/สผ/อสป/003-ก)
 รายละเอียด : -
 ประเภทการใช้เอกสาร : ทุกกรณี
 เอกสาร : -
 ไฟล์เอกสารตัวอย่าง : -
 หมายเหตุ : -
```
6 **หมวดหมู่เอกสาร :** แบบฟอร์มคำ ขอ **เอกสาร :** คำ ขอรับสิทธิบัตร/อนุสิทธิบัตร (แบบ สป/สผ/อสป/001-ก) **รายละเอียด :** -

**ประเภทการใช้เอกสาร :** ทุกกรณี **เอกสาร :** - **ไฟล์เอกสารตัวอย่าง :** - **หมายเหตุ :** -

### **ค่าธรรมเนียม**

## **ใบอนุญาต**

ไม่ระบุรายการใบอนุญาต

## **ช่องทางการร้องเรียน**

# **คู่มือประชาชน**

การแจ้งแก้ไขเปลี่ยนแปลงข้อมูลการจดทะเบียนสิทธิบัตรการออกแบบผลิตภัณฑ์ (N)

1 **ชื่อค่าธรรมเนียม :** 1 คำ ขอ **รายละเอียด :** - **ช่องทางชำ ระค่าธรรมเนียม :** - **ค่าธรรมเนียม :** 50 **ประเภทค่าธรรมเนียม :**

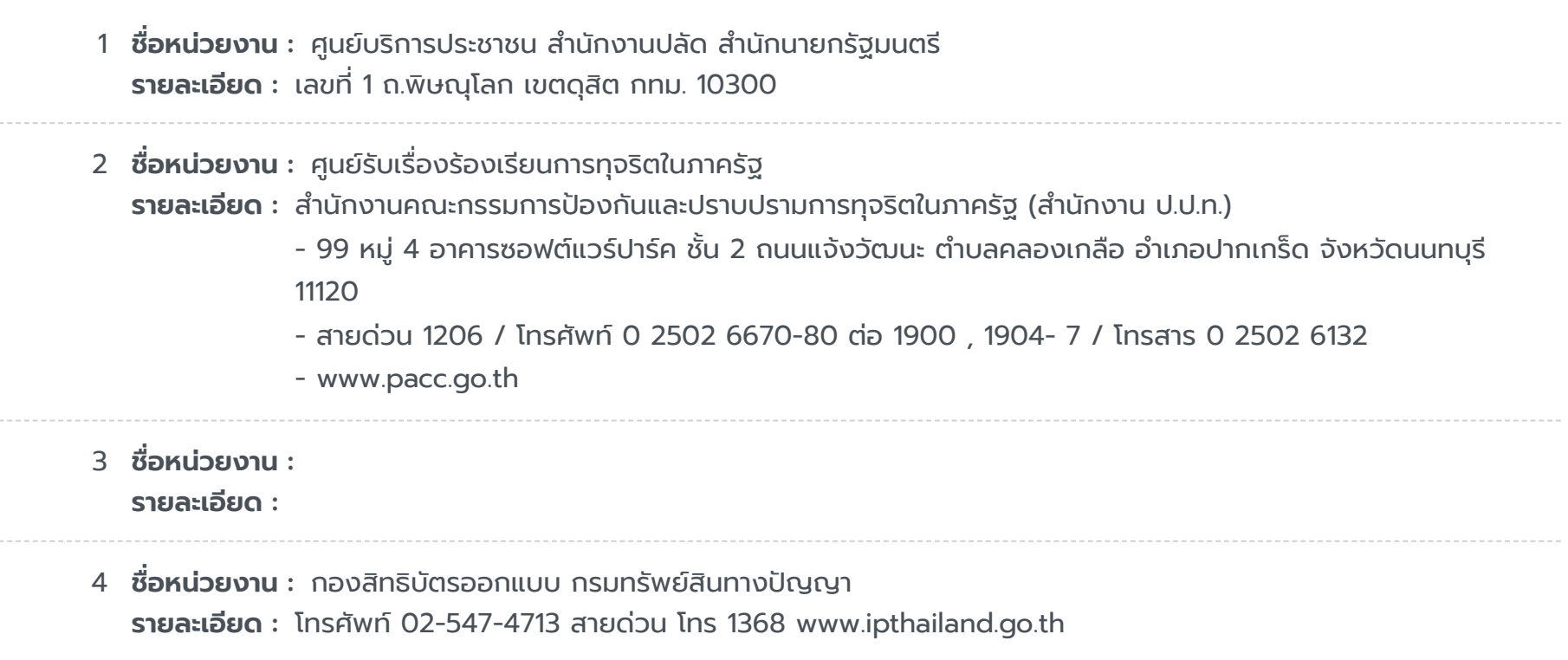